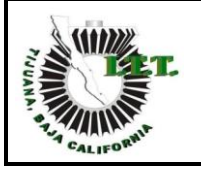

## **1. Propósito**

Captar de manera oportuna, los ingresos propios necesarios para la operación del Instituto Tecnológico.

#### **2. Alcance**

Aplica a todos los usuarios de servicios proporcionados por el Instituto Tecnológico.

## **3. Políticas de operación**

- 3.1 El Jefe del Departamento de Recursos Financieros en el Instituto Tecnológico debe publicar las cuotas de cobro de servicios autorizada por el Comité de Planeación del Instituto con el visto bueno del Director.
- 3.2 El personal encargado de este procedimiento debe aplicarlo a todos los clientes del Instituto Tecnológico que requieran de algún servicio proporcionado por el Instituto Tecnológico.
- 3.3 El personal encargado de la aplicación de este procedimiento debe apegarse a los lineamientos del Manual del Sistema de Ingresos Propios de los Institutos Tecnológico dependientes de la Subsecretaría de Educación e Investigación Tecnológicas y del Manual de Administración de Recursos Financieros en el Sistema de Institutos Tecnológicos.

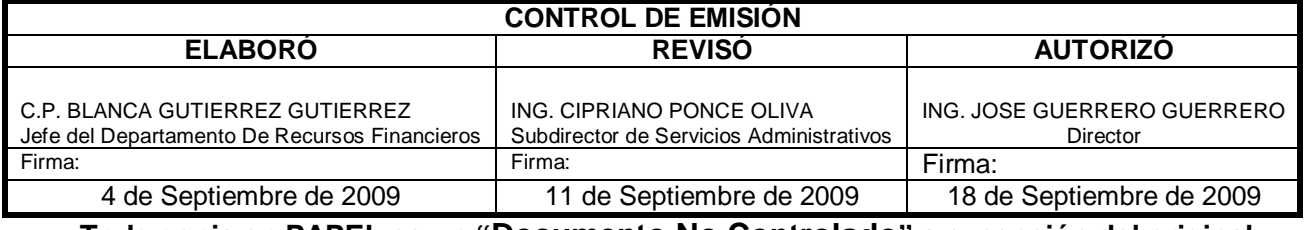

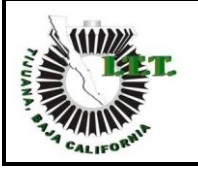

## **4. Diagrama del procedimiento**

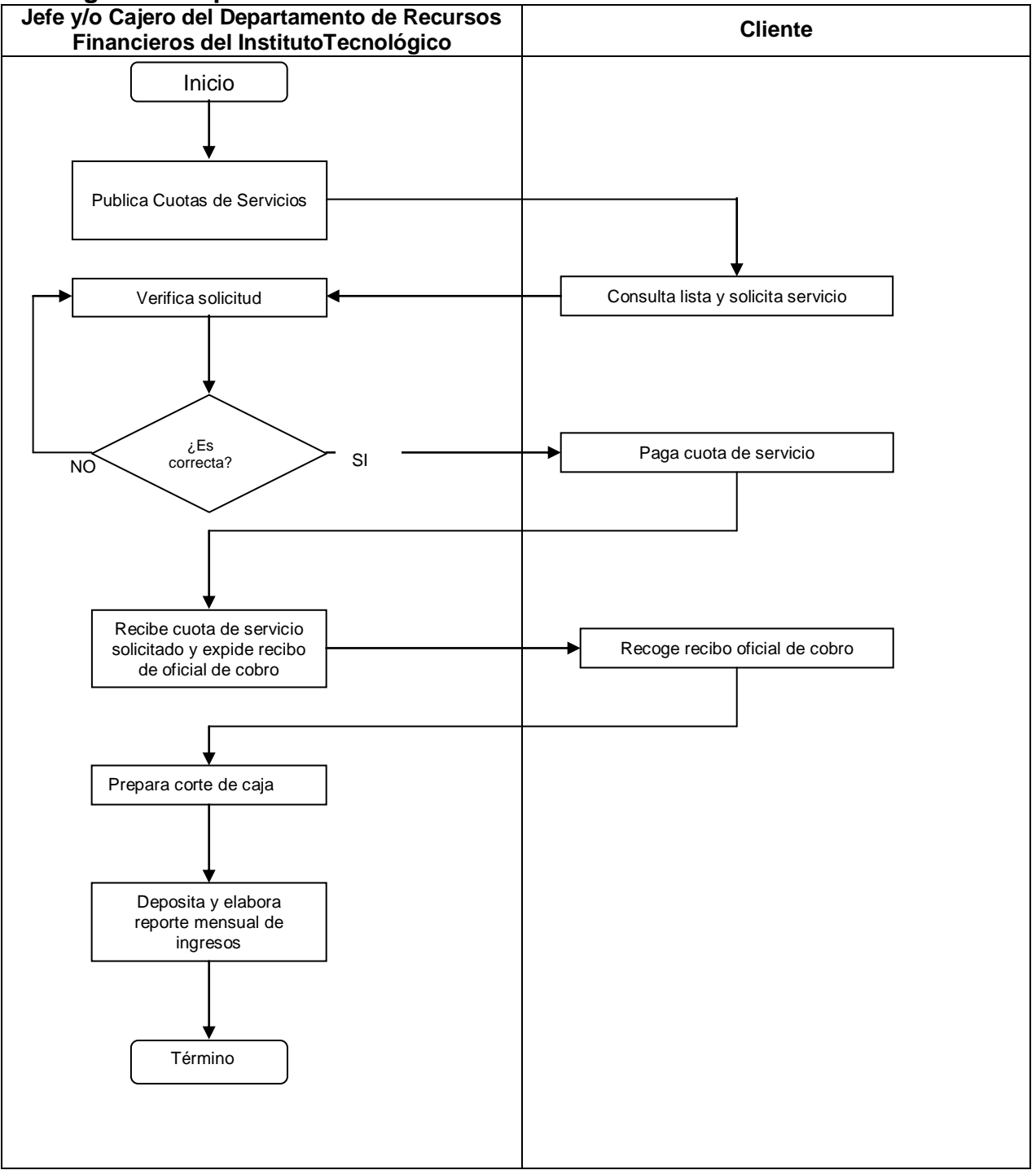

# **5. Descripción del procedimiento.**

![](_page_1_Picture_142.jpeg)

![](_page_2_Picture_0.jpeg)

![](_page_2_Picture_349.jpeg)

**Referencia a la Norma ISO 9001:2008 6.1 Página 3 de 5**

![](_page_2_Picture_350.jpeg)

![](_page_2_Picture_351.jpeg)

![](_page_3_Picture_0.jpeg)

![](_page_3_Picture_186.jpeg)

## **6. Documentos de referencia:**

**Documentos** Manual del Sistema de Ingresos Propios de los Planteles Educativos dependientes de la Subsecretaría de Educación e Investigación Tecnológica. Manual de Administración de Recursos Financieros en el Sistema de Institutos Tecnológicos.

## **7. Registros**

![](_page_3_Picture_187.jpeg)

## **8. Glosario**

**INGRESOS PROPIOS**. Recursos económicos captados en los Institutos Tecnológicos, por los servicios que se ofrecen.

S**IATEC**. Sistema Integral de Administración de Tecnológicos.

#### **9. Anexos**

N/A

![](_page_3_Picture_188.jpeg)

![](_page_4_Picture_0.jpeg)

# **10. Cambios de esta versión**

![](_page_4_Picture_174.jpeg)

![](_page_4_Picture_175.jpeg)